# Curso. Iniciación a creación de páginas web en Wordpress

## PRESENCIAL / ONLINE 29 Enero, 1 y 3 de Febrero 2016

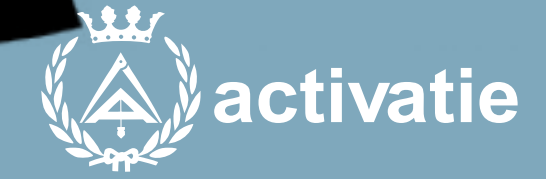

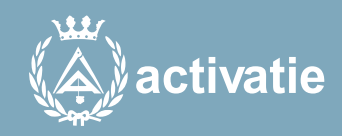

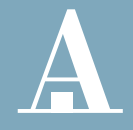

Aparejadores **Murcia** 

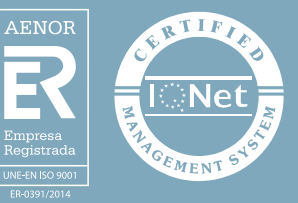

#### Curso. Iniciación a creación de páginas web en **Wordpress**

#### Presentación

Curso práctico y presencial dirigido a que termines tu propia página web usando las opciones gratuitas de Wordpress. Aprende a crear tu propia web durante el curso y tendrás la experiencia para hacer muchas más. WordPress es el gestor de contenidos más utilizado en todo el mundo y el más demandado por las empresas para crear páginas web.

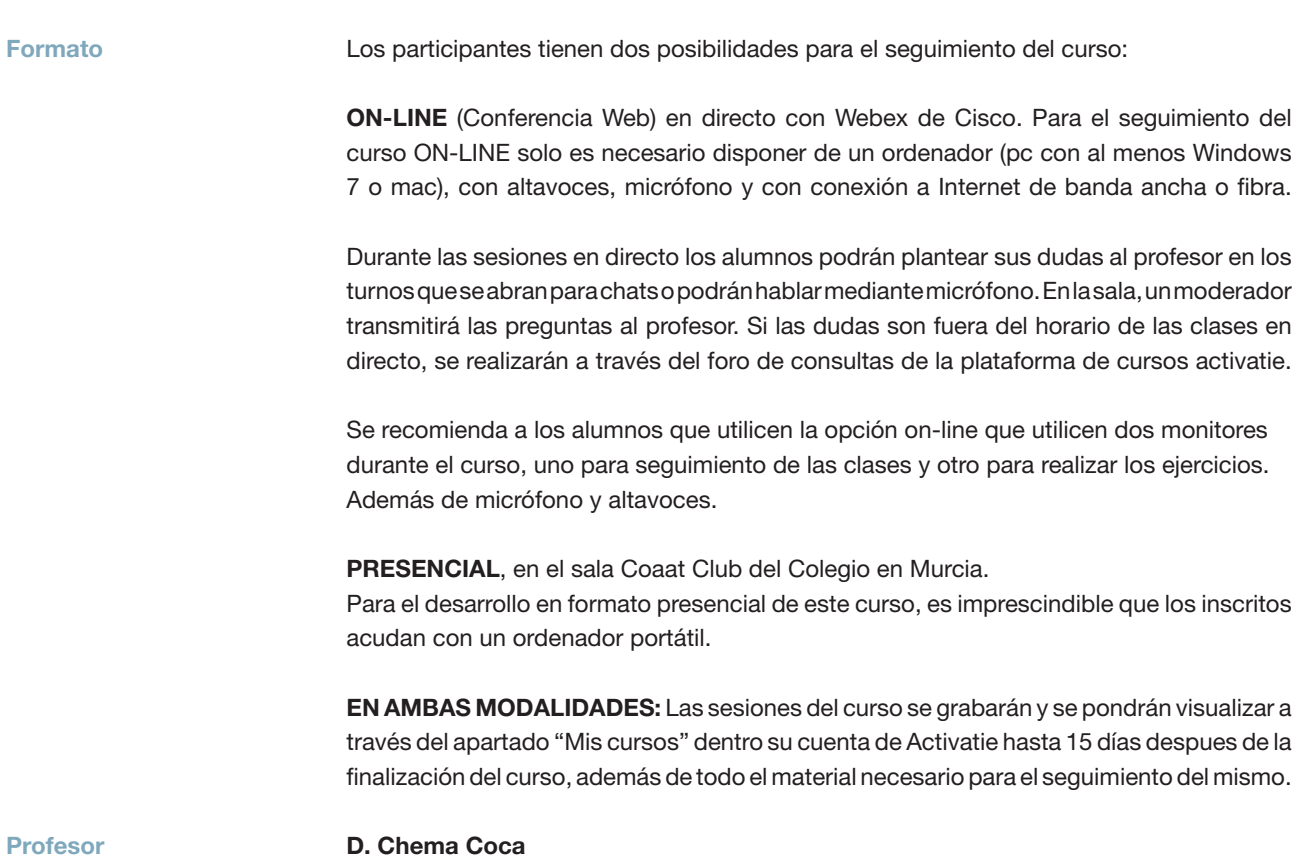

http://chemacoca.com/

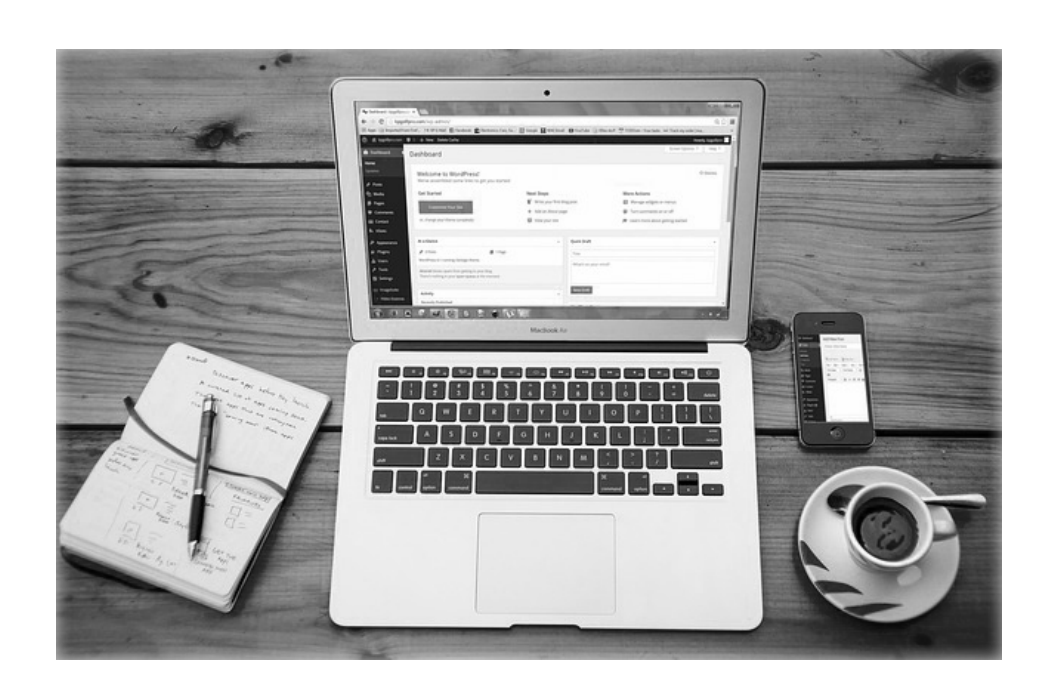

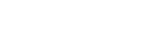

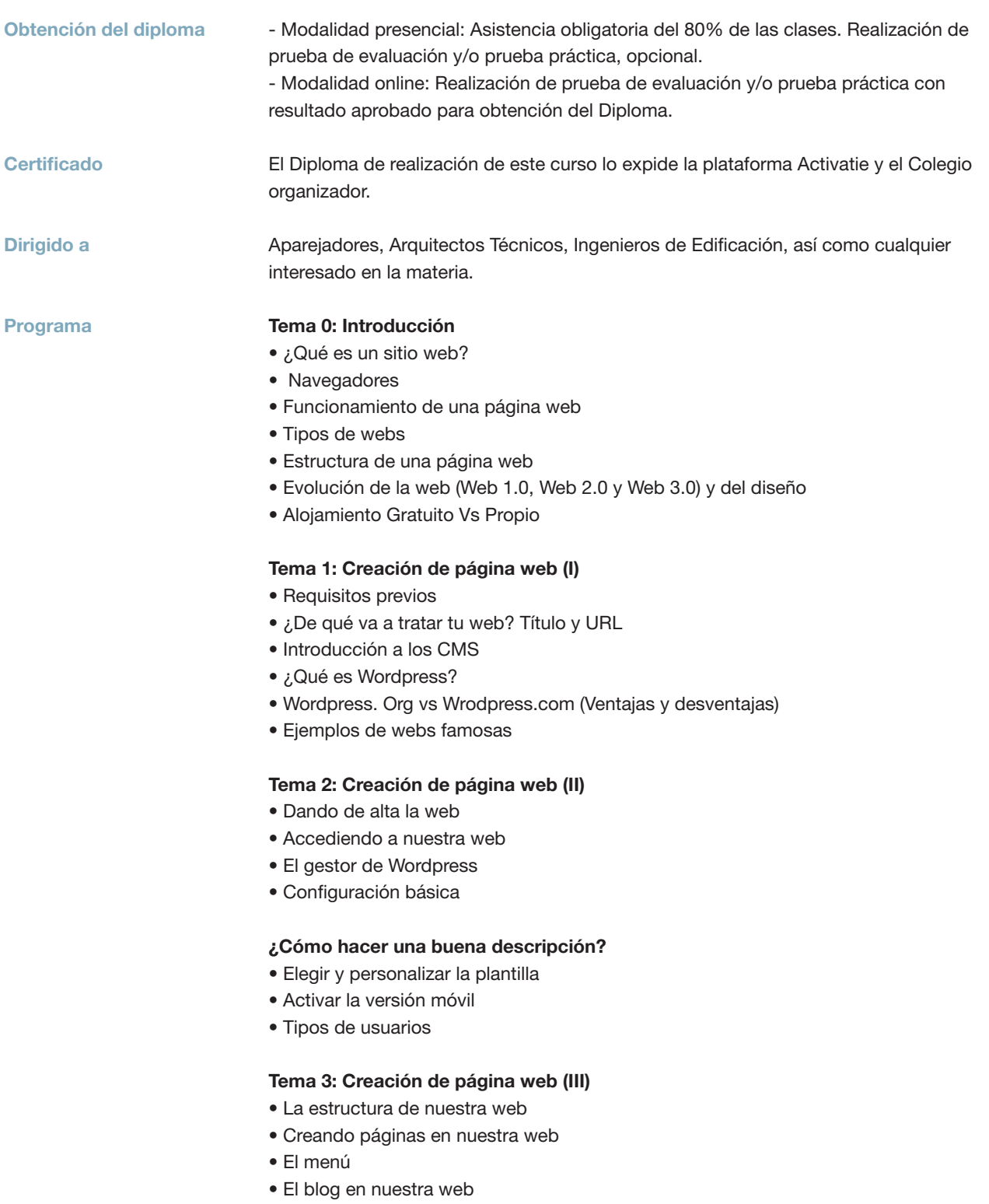

- Creación de la página de contacto
- Widgets

Sala Club del COAATMU Avda. Alfonso X el Sabio, 2 - Murcia

Lugar

### Curso. Iniciación a creación de páginas web en **Wordpress**

MATRÍCULA

30,00 colegiados y precolegiados 39,00 no colegiados

\* Son considerados como colegiados los pertenecientes a cualquiera de los colegios miembros de activatie.

**HORARIO** De 16:00 h. a 19:00 h.

GRUPO MÍNIMO 20 inscritos.

Más información

**Inscripción** 

Más info: www.activatie.org Una iniciativa de

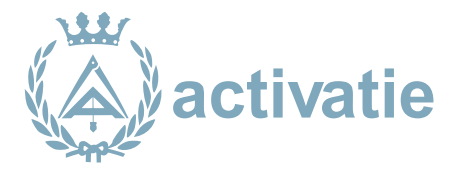

Integrada por

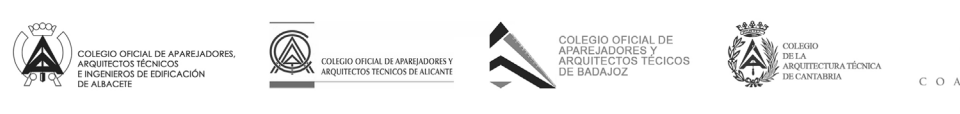

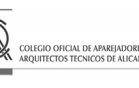

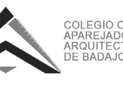

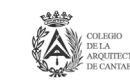

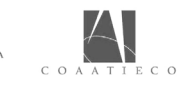

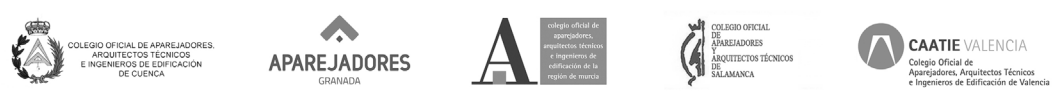

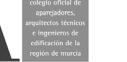